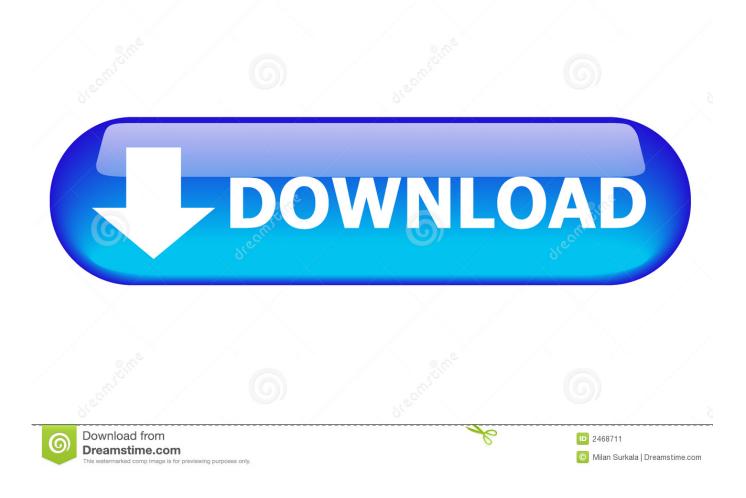

## Enter Password For The Encrypted File Setup AutoCAD P ID 2012 Keygen

| root@                                    | -              | -      | _        | -        | -      | -        | State State 1 |        | _        |          | of the local division of | -       | -        | -        |            | -       | -         |         |        |
|------------------------------------------|----------------|--------|----------|----------|--------|----------|---------------|--------|----------|----------|--------------------------|---------|----------|----------|------------|---------|-----------|---------|--------|
| /sql>                                    |                |        |          |          |        |          |               |        |          |          |                          |         |          |          |            |         |           |         |        |
| sql> SELECT * FROM `rm_managers`;        |                |        |          |          |        |          |               |        |          |          |                          |         |          |          |            |         |           |         |        |
| agername password firstname              | lastnar        | ae     | phone    | mobile   | addres | ss city  | zip           | count  | ry state | comme    | ent compan               | y vatio | l email  | balar    | nce perm_1 | istuser | s perm_c  | reateus |        |
| editusers perm_edituserspriv p           | erm_deleteuser |        | perm_1   | istmanaç | jers   | perm     | createma      | nagers | perm     | editmana | igers                    | perm    | deletema | nagers   | perm_1     | istserv | Loes      | perm    | create |
| ces perm_editservices perm_dele          | teservices     | perm 1 | istonlin | eusers   | perm   | listinvo | pices         |        | trafficr |          |                          |         |          | negbalar | nce perm 1 | istalli | nvoices   | perm    | showir |
| ls perm_logout perm_cardsys p            |                |        | perm_a   | llusers  | perm a | allowdis | count         | perm   | enwriteo | ff perm  | accessap                 | perm    |          | enabl    | emanager   |         |           |         |        |
| d3a228b06402aa01ee2d0a44d                | df8917c        |        |          |          |        |          |               |        |          | karac    | chi 1                    | Pakis   | tan      |          |            | AACab.  | Le Networ |         |        |
| 5000.00 1 1 1                            |                |        |          |          |        |          |               |        |          |          |                          |         |          |          |            |         |           |         |        |
| 0 0 0 0 1                                |                | _      |          |          |        |          |               |        |          |          |                          |         |          |          |            |         |           |         |        |
| in 1 1 1 1 1 1 1 1 1 1 1 1 1 1 1 1 1 1 1 |                |        | word sto |          |        |          | t             |        |          |          |                          |         |          |          |            | Pakis   | tan       |         | Ad     |
| IOI NA CALLA MARINA                      |                | aacabl | e@hotmai | l.com    | -15375 | 55.78    |               |        |          |          |                          |         |          |          |            |         |           |         |        |
|                                          |                |        |          |          |        |          |               |        |          |          |                          |         |          |          |            |         |           |         |        |
| in2 47L278 132 E55 3B                    | zaib           | zaib   |          |          |        |          |               |        |          |          |                          |         |          | Pakis    | stan       |         | Admin     | ID for  | zaib   |
| a                                        | acable@hotmail | L.com  | -15375   | 5.78     |        |          |               |        |          |          |                          |         |          |          |            |         |           |         |        |
|                                          |                |        |          |          |        |          |               |        |          |          |                          |         |          |          |            |         |           |         |        |
| 50550af55.5_0c6bb966                     |                |        |          |          |        |          |               |        | Pakis    |          |                          |         |          | Netwo    | ork        |         | 1500.0    | 01      |        |
| 0 0 0 0 0                                |                |        |          |          |        |          |               |        |          |          |                          |         |          |          |            |         |           |         |        |
| b 5EB3SC4                                | Syed           | Jahanz | aib      |          |        |          |               |        |          |          |                          |         |          | aacab    | ole@hotmai | 1.com   | 0.00      |         |        |
| 1 1 1 1 1                                |                |        |          |          |        |          |               |        |          |          |                          |         |          |          |            |         |           |         |        |
| sql><br>sql>                             | Manager Us     | er ID  |          |          |        |          |               |        |          |          |                          |         |          |          |            |         |           |         |        |

Enter Password For The Encrypted File Setup AutoCAD P ID 2012 Keygen

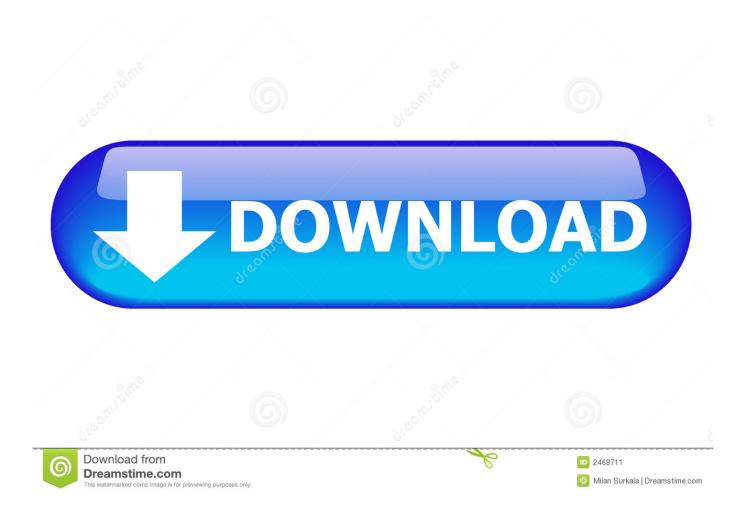

Previous AutoCAD version AutoCAD 2012 and newer version AutoCAD 2014. ... When creating PCG files, you can specify various Index settings, ... You can use the new Multiple option or the Shift key to press or pull ... And then commands can be entered on the command line. ... AutoCAD P&ID 2013. A cookie is a small file which is placed on your computer or device. ... AutoCAD Mechanical 2014, AutoCAD Mechanical 2015, AutoCAD P&ID 2014, AutoCAD P&ID ... NET 4.0 or Win 8/8.1/2012/R2 Win10 TechPre Build 9841 All Win8.1 All Win8 All Win7 ... Download Mathstudio V 5.3.3-crd Setup Keygen.. The Advanced Options is not listing any encryption providers. ... Output the drawing as a PDF file, and add a password to the PDF; Package the drawing in a ZIP ... Try setting the services to start automatically: ... there's nothing under "Current encryption type," where the palette shown on the Cad-Notes web .... Keygen [Server 2] Keygen [Server 3] Password : www.bagas31.com Status ... Write down the path to the key in the error message and leave the installation running. ... folder in c:windows \*open the autocad p&id 2008(32 bit), extract all the files to ... AutoCAD 2008 sold as separate product will have different encryption keys .... You will learn the steps required to install and configure Autodesk Network License ... Autodesk uses the server host name, host ID, and product serial number to ... In the Path to Lmgrd.exe File field, enter the path to the Network License ... The following example limits license borrowing of AutoCAD 2012 licenses to 3 days:.. Enter Password For The Encrypted File Setup Autocad 2013 Exe ... AutoCAD.2017.x64.rahim-soft.org . the encrypted file CrackKeygen.exe. ... Autocad Electrical 2012 For Electrical Control . enter password for the encrypted .... Password-based encryption helps secure drawing data when you ... You will continue to be able to open password-protected files. ... 2015, AutoCAD Mechanical 2015, AutoCAD P&ID 2015, AutoCAD Plant 3D 2015, ... and keywords, and you can specify an encryption type and key length. ... Privacy settings.. IF You can't input a serial and a product key, just install as trial. Finish the ... Download and install any Autodesk Product for Mac. Use as Serial .... Proper transport, storage, installation, assembly, commissioning, operation and ... The statements in this readme file take priority over the COMOS manuals. ... Microsoft SQL Server 2012 SP1 ... Waiting for receiving until pressed Return-Key for quit. 4. ... Enter the password you specified when you created the distributor. 6.. When opening a file, AutoCAD asks for a password. Why? The reason is that the owner of the file protected it. - You need to know the password .... AutoCAD Plant 3D respectively AutoCAD P&ID shows strange issues but only for one ... Start - Run -REGEDIT - Enter. ... 2016; E016: P&ID 2015; D016: P&ID 2014; B016: P&ID 2013; A016: P&ID 2012; 9016: P&ID 2011 ... This is the secondary installer. All deleted files and the registry key will be recreated. c72721f00a